# 1. IDENTIFICATION

- 1.1 **MAINDEC 703**
- 1.2 PDP-7 Memory Address Test
- 1 .3 July 7, 1965

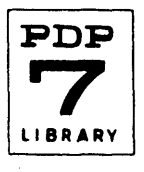

# 2. ABSTRACT

The Memory Address Test is designed to provide a rough inspection of the performance of the memory address register and the decoder networks which select a given cell. Maindec 703 will operate in and test memories of any available capacity from 4096 to 32,768 words.

3. REQUIREMENTS

3. 1 Storage

The program occupies memory registers 00000-00022, in memory field O. In addition, a short initializing sequence which determines the size of the memory occupies registers 00023-00044; this sequence is destroyed once the test begins.

3.2 Subprograms

None.

#### 3.3 Equipment

Standard PDP-7 with or without memory extension control and up to three exte nded memory fie Ids.

- 4. USAGE
- 4. 1 Loading

4. 1 . 1 Place the HRI program tape in the reader.

4.1 .2 Set the address switches to 00000.

4.1.3 Clear the AC switches, then set  $ACS_{3-4}$  to indicate the number of additional memory fields provided, according to the following table:

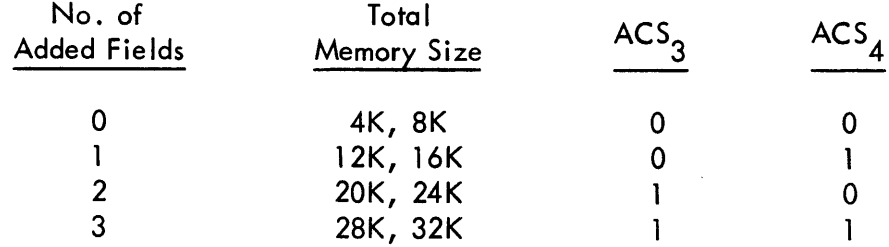

### 4.1.4 Press READ-IN

The program will start automatically.

4.2 Calling Sequence (Not Applicable)

- 4.3 Switch Settings
- 4.3.1 Loading Address

00000

4.3.2 Restart Address

00001

4.3.3 Other Settings

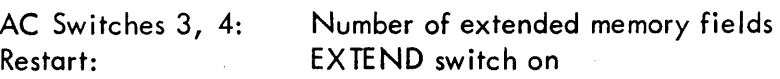

4.4 Startup

The program starts automatically after being loaded. To restart the program at any time afterwards, set the address switches to 00001, turn on the EXTEND switch and press START.

4.5 Errors

The following error stops appear in succession for each error.

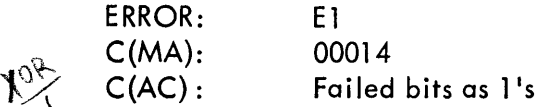

The contents of the memory cell just examined were incorrect. The AC lights display the results of a comparison between the contents of the register and the address of that register. Bits which did not match are shown as  $l$ 's in a field of  $0's$ .

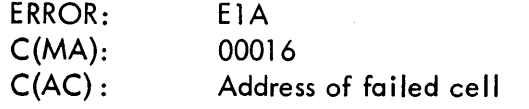

This halt occurs immediately after El. The AC lights display the address of the cell causing the error.

4.6 Recovery from such errors

ERROR: El RECOVERY: Record the C(AC). Press CONTINUE. ERROR: RECOVERY: E1<br>Record the C(AC). Press CONTINUE.<br>E1A<br>Record the C(AC). Press CONTINUE. 5. RESTRICTIONS

When restarting the program without reloading it, the EXTEND switch must be on.

#### 6. **DESCRIPTION**

#### 6. 1 **Discussion**

Ma indec 703 tests each register in sequence, from the low end of the testable area to the highest location, then repeats from the beginning. It continues until an error occurs or until the operator stops the computer.

Before the test begins, an initializing routine determines the size of the core memory in which the test is operating, and accordingly adjusts a constant which sets the upper limit of the testable area. The number of additional memory fields is obtained from the ACS; the size of the last field (4K or 8K) is then established, and the limiting constant is adjusted. The initializing sequence is destroyed when the test begins, so that as much of the memory as possible is available for testing.

The test passes occur in pairs. During the first, the program deposits in a memory cell a quantity equal in value to the quantity of that cell. If the deposit and read operations were successful, the program continues to the next register in sequence. When a II of the testable area has been checked by this "write-then-read" procedure, the program goes back to the beginning of that area and attempts to read the contents of each cell. If this "read-only" pass is successful, the program begins a new "write-then-read" cycle. The test continues to alternate the two passes.

When an error occurs during a "write-then-read" pass, the writing is suppressed for the remainder of that pass, to insure that errors further along are not obliterated.

## 6.2 Applications

In general, the address test will catch two kinds of difficulty in the selection networks. If a selection line is open at any point, the memory registers selectable by that line are, in effect, isolated from the central processor. The program will be unable to write information into those cells or read information out from them. On the other hand, if two selection lines are shorted together, information entering or leaving the registers selectable by one line will also enter or leave those selectable by the other. In this case, the same information will appear in two different memory cells.

A single address selection failure is not likely to occur by itself. Usually there will be a pattern of errors appearing throughout the tested portion of memory, which will allow the operator to isolate the possible sources of trouble. The pattern is most often that of alternating blocks of erroneous and error-free registers.

The following rule of thumb will help the operator track down failing selection lines: If errors occur in blocks of  $100<sub>8</sub>$  registers or more, the trouble lies in the y-axis selection lines. If errors occur in blocks of  $77<sub>8</sub>$  registers or fewer, the trouble lies in the x-axis lines.

Normally, Maindec 703 will test all of available memory, from register 23 to the upper limit. There are two ways to restrict the test area. The upper limit can be lowered to exclude one or more memory fields by setting ACS3 \_ <sup>4</sup>accordingly when the program is read in. For example, if a PDP-7 has two additional fields for a total memory capacity of 24,576 words, the operator can test only the lower two fields by setting  $ACS_{3-4}$  to 1, thus limiting the test area to the first 16,384 words.

The lower limit can be changed by manually depositing in register 21 a number one less than the lowest address to be tested. For example, to test only the uppermost memory field on a machine equipped with 24,576 words, place the quantity 57777 in register 00021 . This register, labeled LOWT in the program listing, normally contains the number 00021.

Maindec 703 is useful as a rough check of the memory selection networks when performing routine maintenance tests. It can also be used to confirm an operator's suspic ions if trouble appears during the normal use of the computer. Sometimes the difficu Ity can be corrected by the replacement of a module; usually, however, troubles arising from failures in the address selection and memory read-write circuits are likely to require the attention of a fie Id service engineer.

### 7. METHODS

See Discussion, Section 6. 1

8. FORMAT (Not Applicable)

## 9. EXECUTION TIME

The program runs continuously, taking about 75 msec for each 4096 words of memory, until an error occurs, or until the operator stops the computer. The following table gives the time required for one pass for each possible memory size.

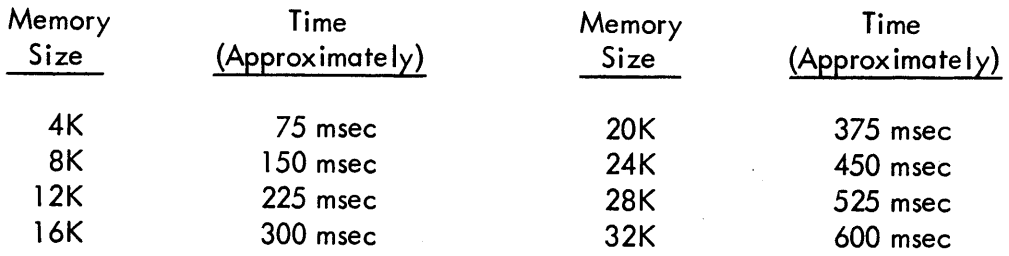

### 10. PROGRAM

10.4 Program listings

 $\hat{\mathcal{A}}$ 

 $\hat{\boldsymbol{\beta}}$ 

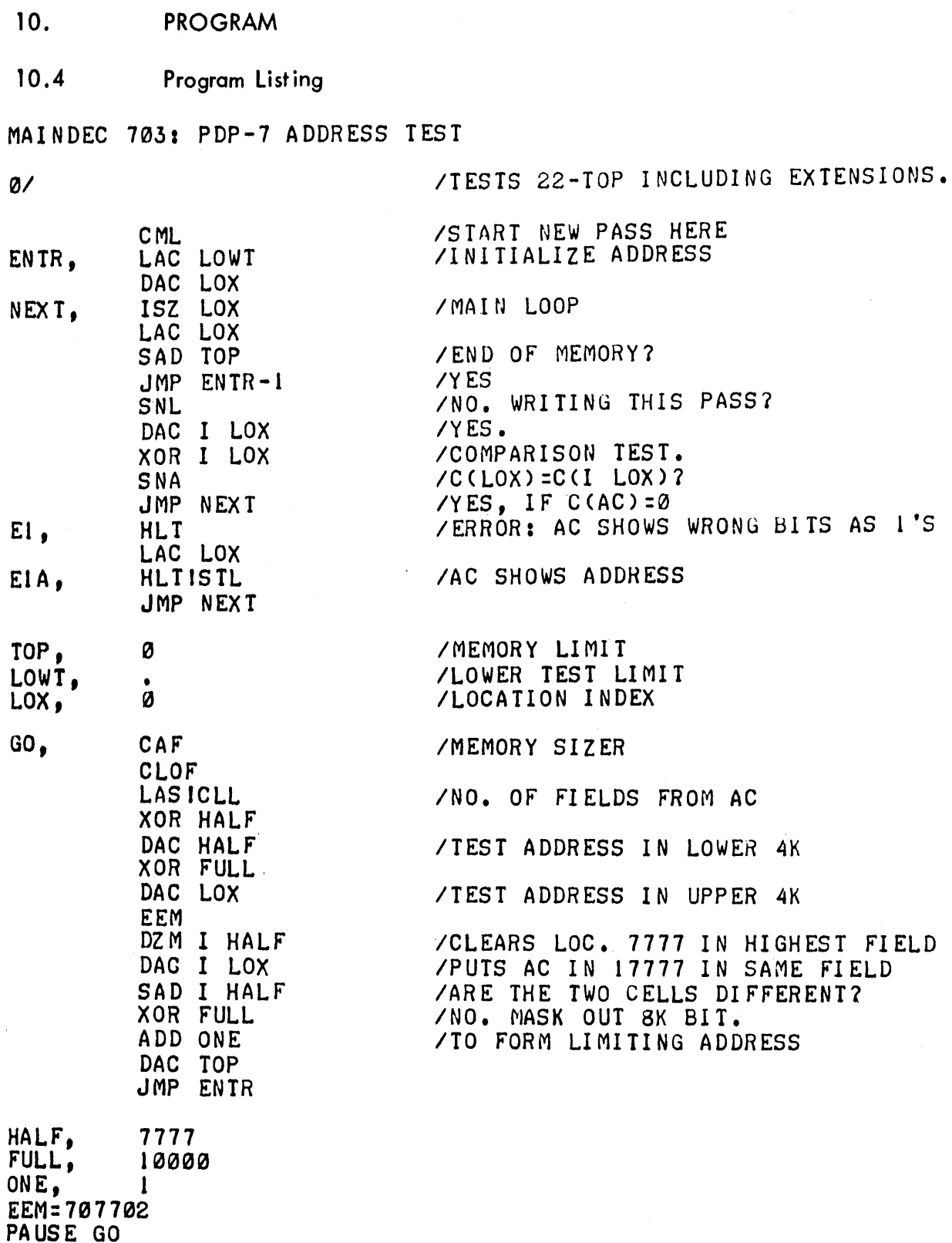

 $\sim$ 

 $\sim 10^{-1}$ 

 $\mathcal{L}_{\mathcal{A}}$ 

MAINDEC 703 PDP-7 ADDRESS TEST

 $\mathcal{A}^{\mathcal{A}}$ 

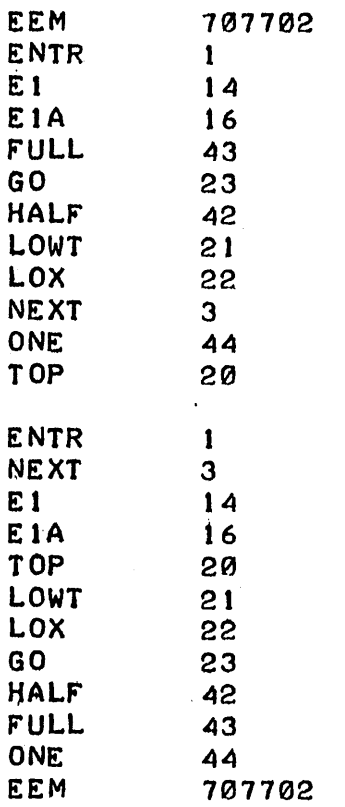

 $\bar{z}$ 

 $\sim$ 

# **11 . DIAGRAMS**

11.1 Flow Chart

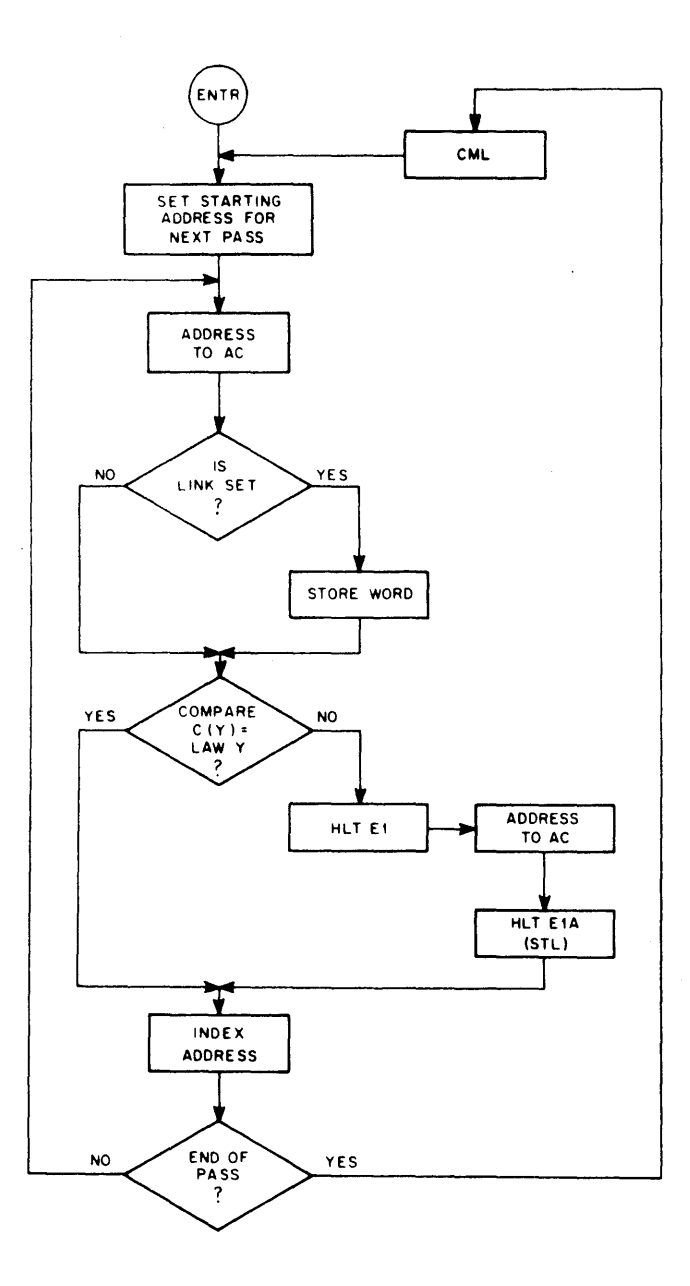